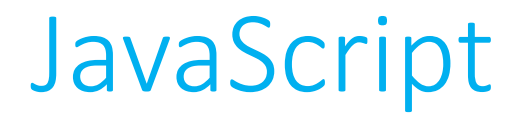

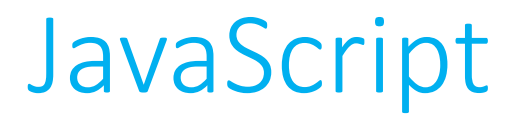

• Like PHP, JavaScript is a modern programming language that is derived from the syntax at C.

• It has been around just about as long as PHP, also having been invented in 1995.

• JavaScript, HTML, and CSS make up the three languages defining most of the user experience on the web.

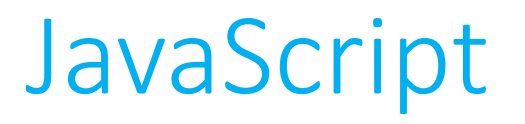

• To start writing JavaScript, open up a file with the .js file extension.

• No need for any code delimiters like we had in PHP. Our website will know that our file is JavaScript because we'll explicitly tell it as much in an HTML tag.

• Unlike PHP which runs *server-side*, JavaScript applications run *client-side*, on your own machine.

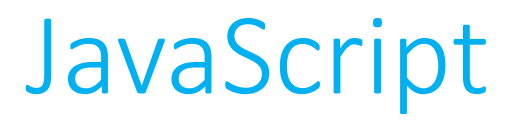

#### • **Including JavaScript in your HTML**

• Just like CSS with <style> tags, you can directly write your JavaScript between <script> tags.

• Just like CSS with <link> tags, you can write your JavaScript in separate files and link them in by using the src attribute of the <script> tag.

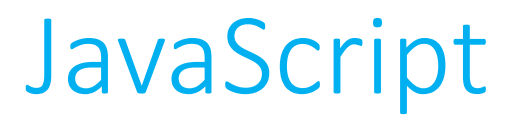

#### • **Including JavaScript in your HTML**

• Just like CSS with <style> tags, you can directly write your JavaScript between <script> tags.

• Just like CSS with <link> tags, you can write your JavaScript in separate files and link them in by using the src attribute of the <script> tag.

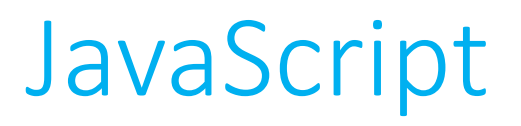

- JavaScript variables are similar to PHP variables.
	- No type specifier.
	- When a local variable is first declared, preface with the var keyword.

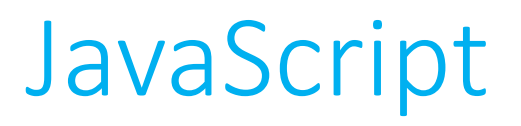

- JavaScript variables are similar to PHP variables.
	- No type specifier.
	- When a local variable is first declared, preface with the var keyword.

$$
4x = 44;
$$

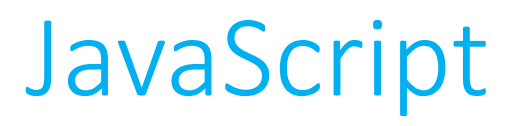

- JavaScript variables are similar to PHP variables.
	- No type specifier.
	- When a local variable is first declared, preface with the var keyword.

$$
\frac{4x}{3} = 44
$$

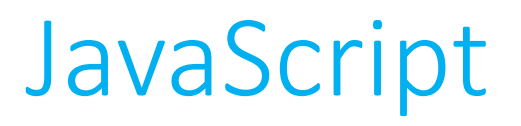

- JavaScript variables are similar to PHP variables.
	- No type specifier.
	- When a local variable is first declared, preface with the var keyword.

$$
var \ x = 44;
$$

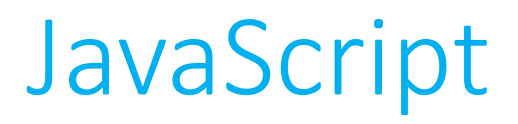

• All of the old favorites from C are still available for you to use.

#### **if**

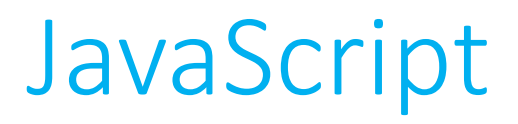

• All of the old favorites from C are still available for you to use.

**if else if**

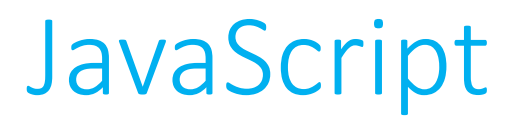

• All of the old favorites from C are still available for you to use.

**if else if else**

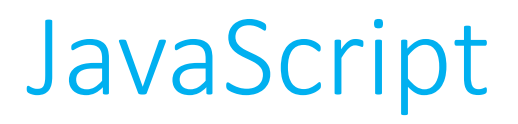

• All of the old favorites from C are still available for you to use.

**if else if else switch**

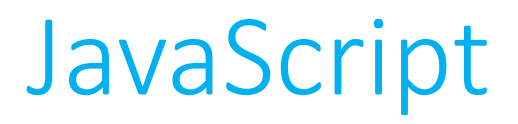

• All of the old favorites from C are still available for you to use.

**if else if else switch ?:**

- **Loops**
- All of the old favorites from C are still available for you to use.

- **Loops**
- All of the old favorites from C are still available for you to use.

**while**

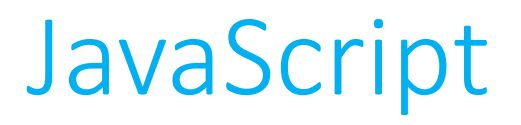

• **Loops**

• All of the old favorites from C are still available for you to use.

**while do-while**

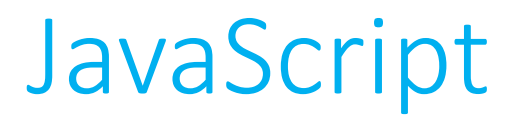

• **Loops**

• All of the old favorites from C are still available for you to use.

**while do-while for**

- **Functions**
- All functions are introduced with the function keyword.
- JavaScript functions, particularly those bound specifically to HTML elements, can be *anonymous*—you don't have to give them a name!
	- We'll revisit anonymity a little later, and we'll revisit "binding to HTML elements" in the video on the Document Object Model.

- **Arrays**
- Declaring an array is pretty straightforward.

• **Arrays**

• Declaring an array is pretty straightforward.

var 
$$
nums = [1, 2, 3, 4, 5];
$$

• **Arrays**

• Declaring an array is pretty straightforward.

var nums = 
$$
[1, 2, 3, 4, 5];
$$
  
var mixed =  $[1, +]$   
true, 3.333, 3.333,

- **Objects**
- JavaScript has the ability to behave as an *object-oriented* programming language.

• An object is sort of analogous to a C structure.

- **Objects**
- C structures contain a number of *fields*, which we might also call *properties*.
	- But the properties themselves can not ever stand on their own.

- C structures contain a number of *fields*, which we might also call *properties*.
	- But the properties themselves can not ever stand on their own.

- C structures contain a number of *fields*, which we might also call *properties*.
	- But the properties themselves can not ever stand on their own.

struct car herbie;

- C structures contain a number of *fields*, which we might also call *properties*.
	- But the properties themselves can not ever stand on their own.

```
struct car herbie;
herbie.year = 1963;
herbie.model = "Beetle";
```
- C structures contain a number of *fields*, which we might also call *properties*.
	- But the properties themselves can not ever stand on their own.

```
struct car herbie;
year = 1963;
model = "Beetle";
```
- C structures contain a number of *fields*, which we might also call *properties*.
	- But the properties themselves can not ever stand on their own.

```
struct car herbie;
year = 1963;model = "Beetle";
```
- **Objects**
- C structures contain a number of *fields*, which we might also call *properties*.
	- But the properties themselves can not ever stand on their own.
- Objects, meanwhile, have properties but also *methods*, or functions that are inherent to the object, and mean nothing outside of it.
	- Thus, like properties can methods not ever stand on their own.

• **Objects**

function(object);

• **Objects**

function(object);

• **Objects**

object.function();

- **Objects**
- The fields and methods of an object are similar in spirit to the idea of an associative array, with which we're familiar from PHP.

- **Objects**
- The fields and methods of an object are similar in spirit to the idea of an associative array, with which we're familiar from PHP.

var herbie = {year : 1963, model: 'Beetle'};

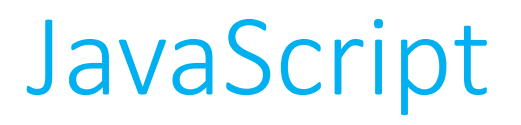

- **Loops (redux)**
- How do we iterate across all of the key-value pairs of an object (or indeed, all of the elements of an array)?

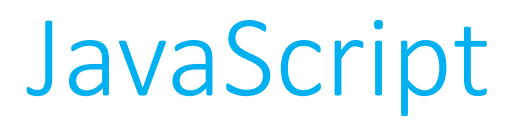

- **Loops (redux)**
- How do we iterate across all of the key-value pairs of an object (or indeed, all of the elements of an array)?

```
foreach($array as $key)
{
   // use $key in here as a stand-in for $array[$i]
}
```
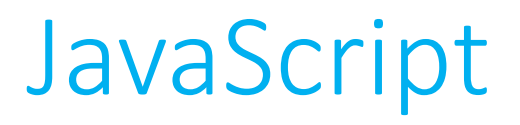

- **Loops (redux)**
- How do we iterate across all of the key-value pairs of an object (or indeed, all of the elements of an array)?

```
foreach($array as $key)
{
   // use $key in here as a stand-in for $array[$i]
}
```
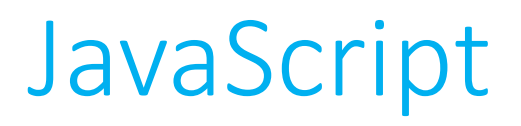

- **Loops (redux)**
- How do we iterate across all of the key-value pairs of an object (or indeed, all of the elements of an array)?

```
for (var key in object)
{
   // use object[key] in here
}
```
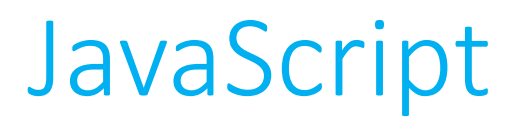

- **Loops (redux)**
- How do we iterate across all of the key-value pairs of an object (or indeed, all of the elements of an array)?

```
for (var key of object)
{
   // use key in here
}
```
#### var wkArray = ['Monday, 'Tuesday', 'Wednesday', 'Thursday', 'Friday', 'Saturday', 'Sunday'];

## JavaScript

• **Loops (redux)**

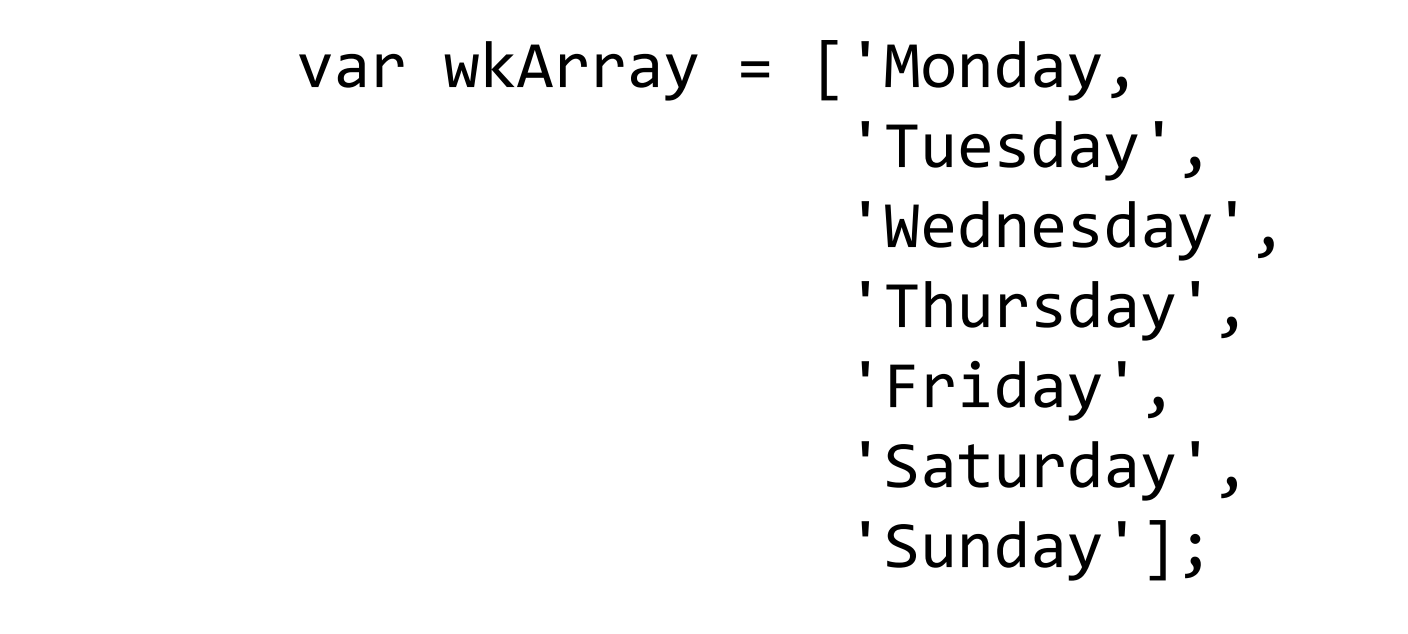

```
JavaScript
```
• **Loops (redux)**

```
for (var day in wkArray)
\{console.log(day);
}
```
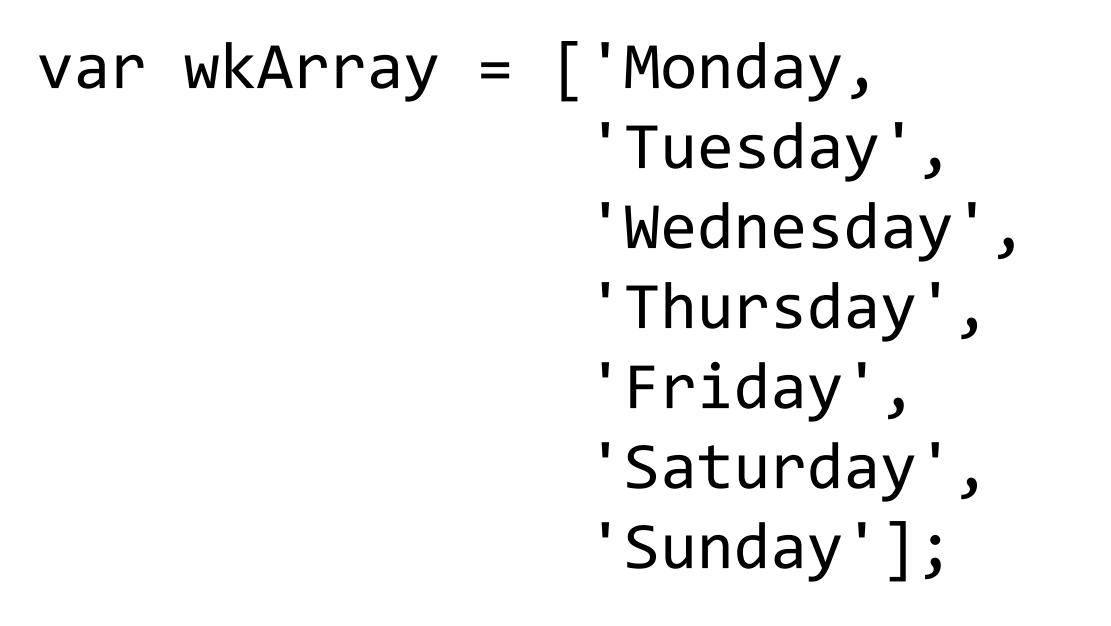

```
JavaScript
```
• **Loops (redux)**

```
for (var day of wkArray)
\{console.log(day);
}
```
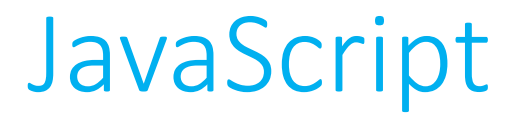

console.log(wkArray[day] **.** ' is day number ' **.** (day + 1) **.** ' of the week!');

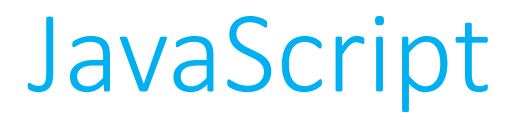

console.log(wkArray[day] **+** ' is day number ' **+** (day + 1) **+** ' of the week!');

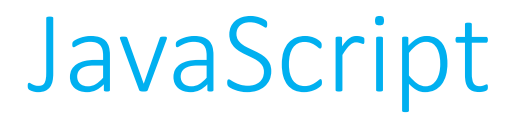

console.log(wkArray[day] **+** ' is day number ' **+** (day **+** 1) **+** ' of the week!');

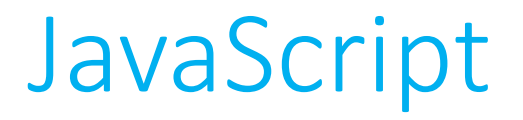

console.log(wkArray[day] **+** ' is day number ' **+ (parseInt(day) + 1) +** ' of the week!');

- **Functions (redux)**
- Arrays are a special case of an object (in fact, *everything* in JavaScript is a special case of an object), and has numerous methods that can applied to them:
	- array.size(), array.pop(), array.push(x), array.shift();
- There is also a method for arrays called map(), which can be used to apply a function to all elements of an array.
	- A great situation to use an *anonymous function*

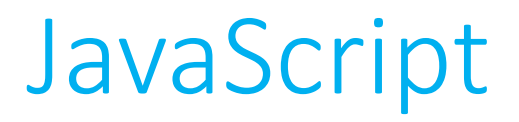

var nums =  $[1, 2, 3, 4, 5]$ ;

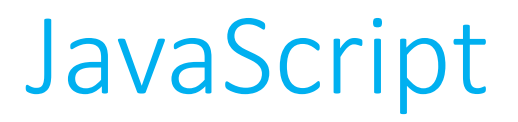

var nums = 
$$
[1, 2, 3, 4, 5]
$$
;

nums = nums.map(function(num) { return num \* 2; });

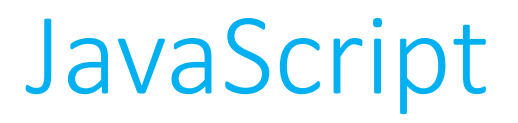

var nums = 
$$
[1, 2, 3, 4, 5]
$$
;

nums = nums.map(function(num) { return num \* 2; });

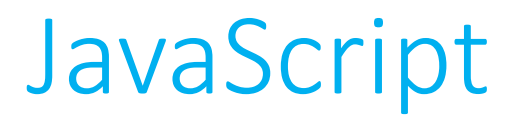

var nums =  $[2, 4, 6, 8, 10]$ ;

nums = nums.map(function(num) { return num \* 2; });

#### • **Events**

- An *event* in HTML and JavaScript is a response to user interaction with the web page.
	- A user clicks a button, a page has finished loading, a user has hovered over a portion of the page, the user typed in an input field.

- JavaScript has support for *event handlers*, which are callback functions that respond to HTML events.
	- Many HTML elements have support for events as an attribute.

```
<html>
     <head>
          <title>Event Handlers</title>
    </head>
     <body>
          <button onclick="">Button 1</button>
          <button onclick="">Button 2</button>
     </body>
```
</html>

```
<html>
     <head>
          <title>Event Handlers</title>
    </head>
     <body>
          <button onclick="">Button 1</button>
          <button onclick="">Button 2</button>
     </body>
</html>
```
• **Events**

• We can write a generic event handler in JavaScript, creating an *event object*, that will tell us which of these two buttons was clicked.

<html> <head> <title>Event Handlers</title> </head> <body> <button onclick="alertName(event)">Button 1</button> <button onclick="alertName(event)">Button 2</button> </body> </html>

```
function alertName(event)
{
    var trigger = event.srcElement;
    alert('You clicked on ' + trigger.innerHTML);
}
```

```
function alertName(event)
{
    var trigger = event.srcElement;
    alert('You clicked on ' + trigger.innerHTML);
}
```

```
function alertName(event)
{
    var trigger = event.srcElement;
    alert('You clicked on ' + trigger.innerHTML);
}
```